## GHO\_ATF5\_TARGETS\_DN

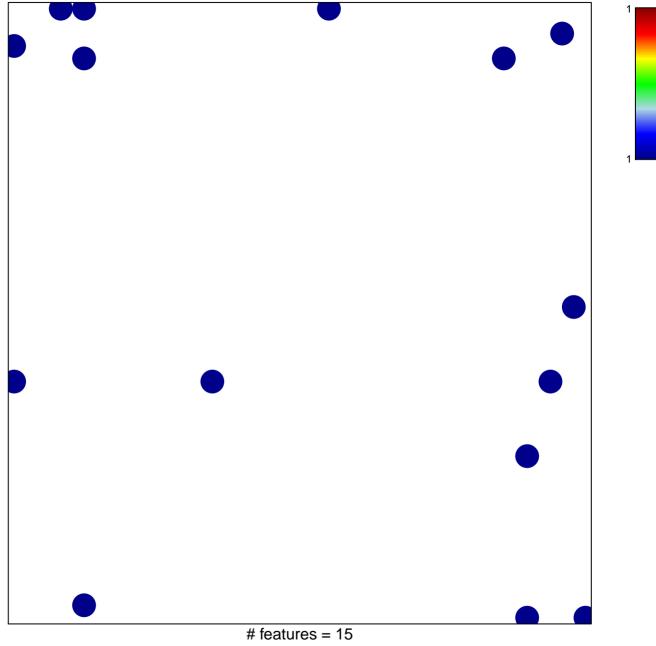

chi-square p = 0.8

## GHO\_ATF5\_TARGETS\_DN

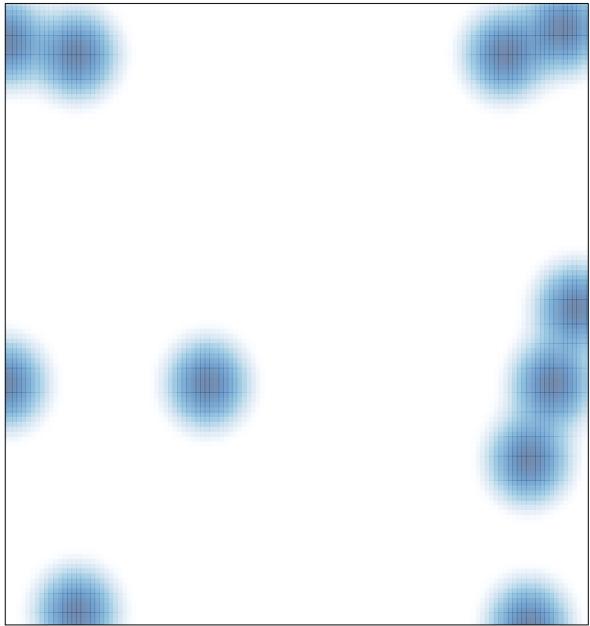

# features = 15, max = 1